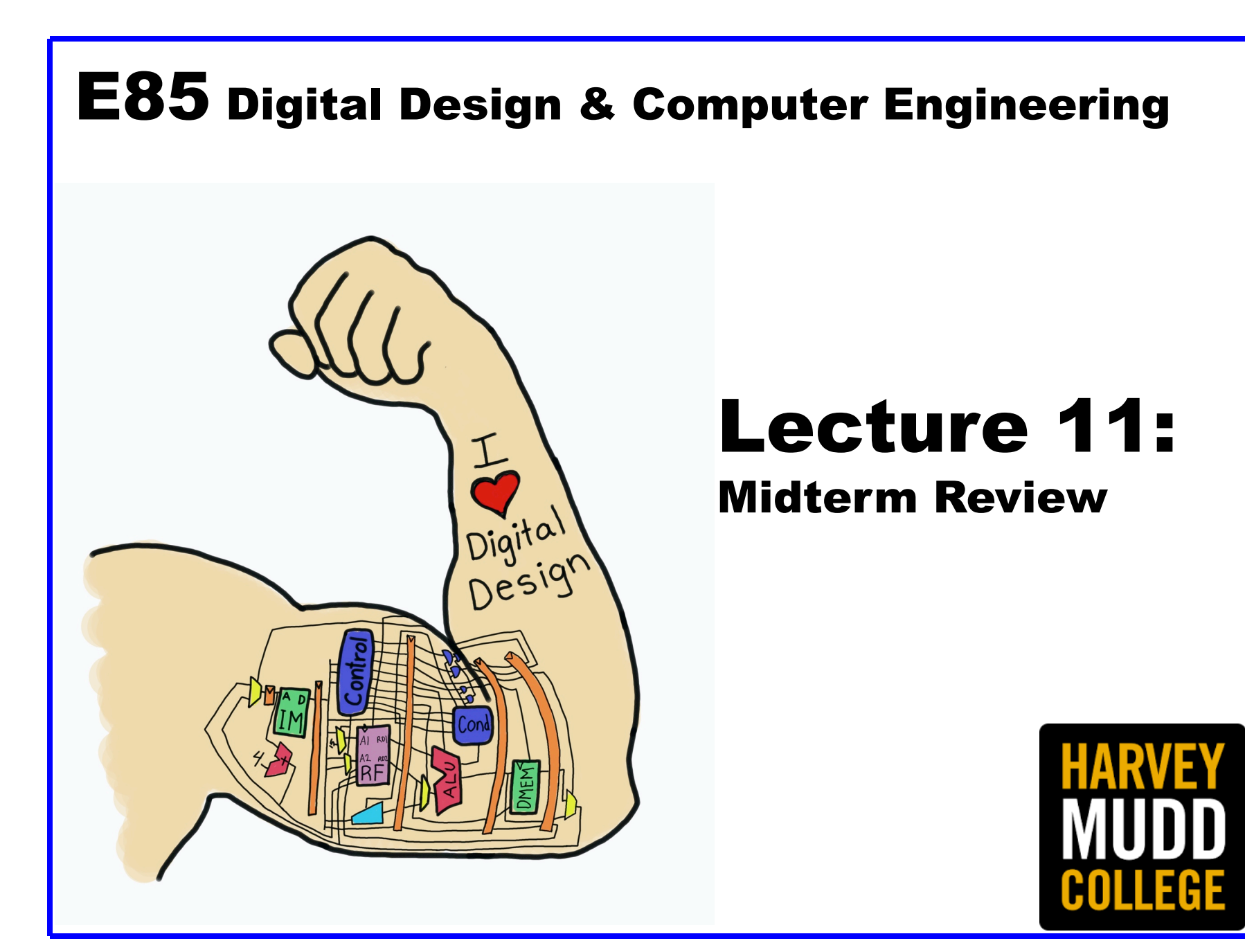

#### Lecture 11

- **Logic Levels**
- **Number Systems**
- **CMOS Transistors**
- **Power Consumption**
- **Combinational Logic Design**
- **Finite State Machines**
- **Timing**
- **Verilog**
- **Arithmetic Circuits**

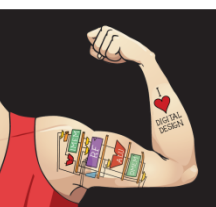

Digital Design and Computer Architecture: ARM® Edition © 2015 Lecture 0 <2>

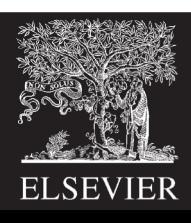

# Logic Levels

- Assign  $V_{IH}$ ,  $V_{I}$ ,  $V_{OH}$ ,  $V_{O}$ , to maximize noise margins  $|V_{OH} - V_{IH}|$ ,  $|V_{OH} - V_{II}|$
- Normally at the unity gain points
- If the curve has many bends, pick the ones to maximize noise margins

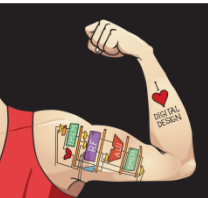

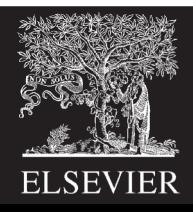

# Logic Levels: Example

- What is the logic function?
- What are the logic levels?

$$
V_{IL} = V_{IH} =
$$
  

$$
V_{OL} = V_{OH} =
$$

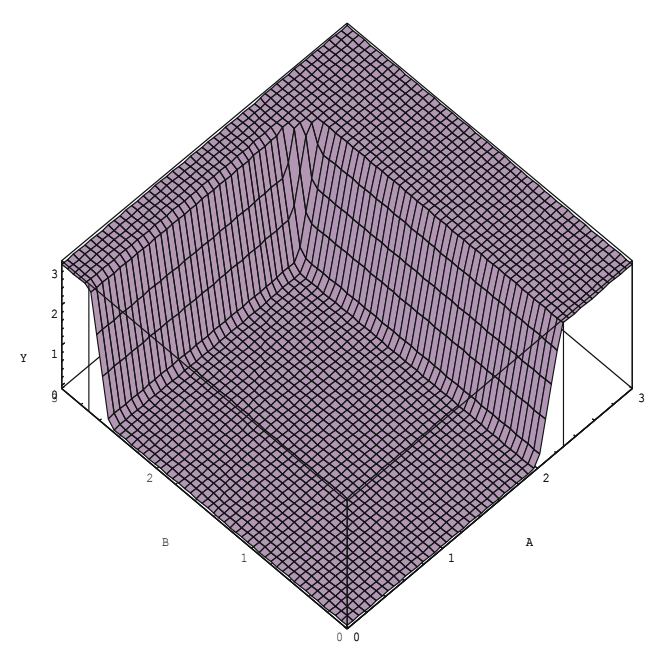

• What are the noise margins?

$$
NM_{L} = NM_{H} =
$$

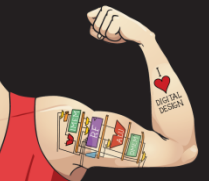

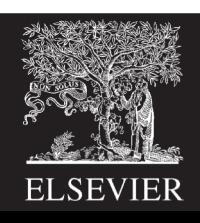

## Logic Levels: Compatibility

• Consider two logic families

A: 
$$
V_{IL} = 1
$$
,  $V_{IH} = 2.3$ ,  $V_{OL} = 0.4$ ,  $V_{OH} = 2.9$   
B:  $V_{IL} = 2$ ,  $V_{IH} = 3$ ,  $V_{OL} = 1.1$ ,  $V_{OH} = 3.2$   
Can A drive itself?  
Can B drive itself?  
Can A drive B?  
Can B drive A?

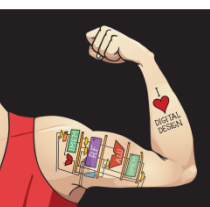

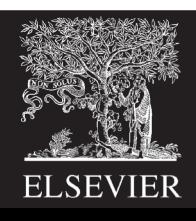

#### Number Systems: Signed and Unsigned

Find decimal value of  $101$ <sub>2</sub> interpreted as: Unsigned: Sign/Magnitude: Two's Complement:

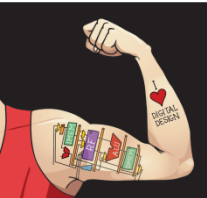

Digital Design and Computer Architecture: ARM® Edition © 2015 Lecture 0 <6>

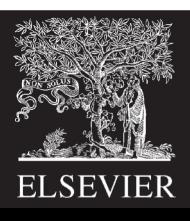

#### Number Systems: Negative Numbers

#### Write 19 as a 6-bit binary number:  $19 =$ Write -19 as a 6-bit binary number Two's complement Invert the bits and add 1

#### Sign/Magnitude

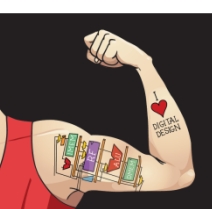

Digital Design and Computer Architecture: ARM® Edition © 2015 Lecture 0 <7>

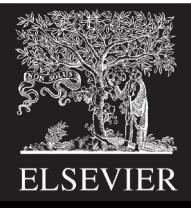

#### Number Systems: Bases

#### Write  $37_{10}$  in other bases Hexadecimal: Binary:

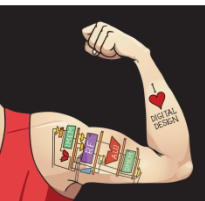

Digital Design and Computer Architecture: ARM® Edition © 2015 Lecture 0 <8>

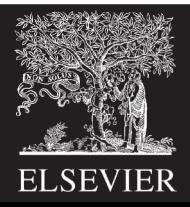

#### CMOS Transistors

- Design nMOS pull-down network – Series for AND, parallel for OR
- pMOS pull-up network is complement
- CMOS gates are inherently inverting
- Add another stage to get non-inverting

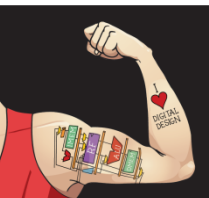

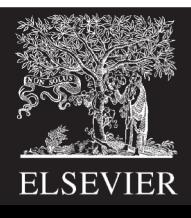

#### CMOS Transistors: OR3

- Sketch a 3-input OR gate
	- Use NOR3 + inverter
	- NOR3: nMOS in parallel, hence pMOS in series

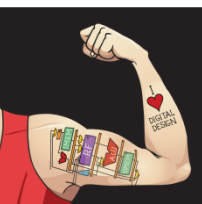

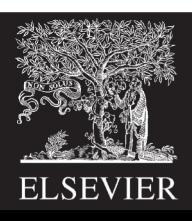

#### CMOS Transistors: AOI

- Sketch an AND-OR-INVERT gate  $Y = \sim(AB+C)$ 
	- nMOS network
		- A and B in series. This stack in parallel with C
	- pMOS network is complement
		- A and B in parallel. This stack in series with C

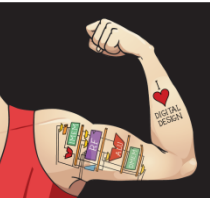

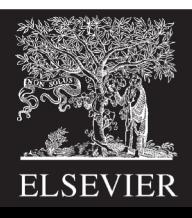

# Switches and LEDs

- Switch:
	- Choose R big enough to limit power, small enough to keep a good logic level if  $I_{load}$  is leakage current.
	- $P = V_{DD}^2/R$
	- $-V_{\text{out}} = I_{\text{load}} * R < V_{\text{IL}}$
- Light Emitting Diode
	- Choose R small enough to make the LED bright, large enough to not overstress  $I_{OH}$  of the gate driving  $V_{in}$ .
	- $I_D$  ~ (V<sub>in</sub>-2) / R
	- 5 mA is visible in room lighting and near max  $I_{OH}$  of many gates

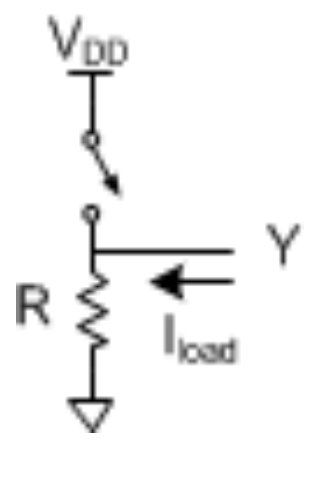

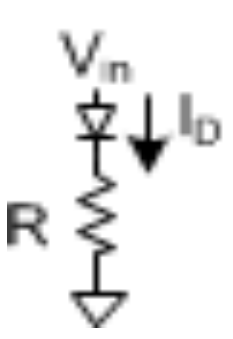

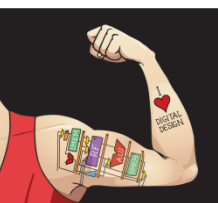

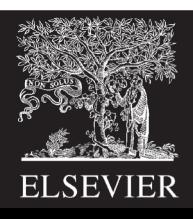

#### Power Consumption

- $P = P_{dynamic} + P_{static} = \alpha CV_{DD}^2 f + I_{static} V_{DD}$  $-\alpha$  = activity factor:
	- 1 for clocks rising and falling each cycle
	- 0.5 for data signal switching once per cycle
	- 0.5p for data signal switching with probability p
- Know your units

$$
- K = 103
$$
,  $M = 106$ ,  $G = 109$ ,  $T=1012$ 

 $-$  m = 10<sup>-3</sup>,  $\mu$  = 10<sup>-6</sup>, n = 10<sup>-9</sup>, p = 10<sup>-12</sup>, f=10<sup>-15</sup>

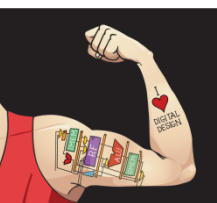

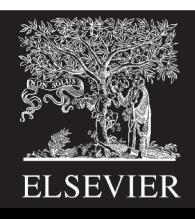

#### Power Consumption: Example

- $V_{DD} = 0.707 V$
- 1000 flip-flops clocked at 1 GHz. For each:
	- 100 nA leakage
	- 5 fF of clock capacitance
	- 20 fF capacitance on Q
	- 10% of inputs change on any given cycle
- Idle power =  $P_{static}$  =
- Running power =  $P_{static} + P_{dynamic} = 70.7$  uW +

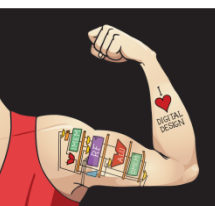

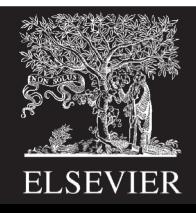

# Combinational Logic Design

- Output depends on current inputs
- Write truth table
- Circle 1's to find sum of products
- Simplify with Boolean algebra or inspection

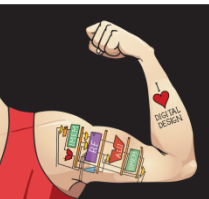

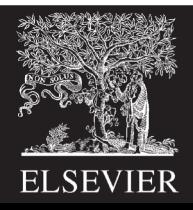

## Combinational Logic: Example

• Write a truth table & eqn for

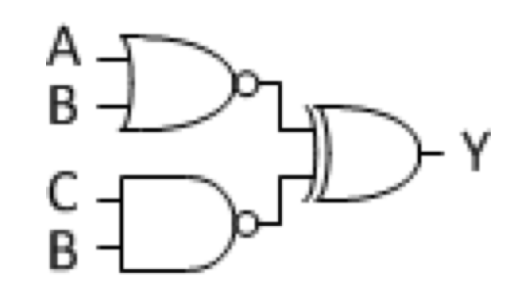

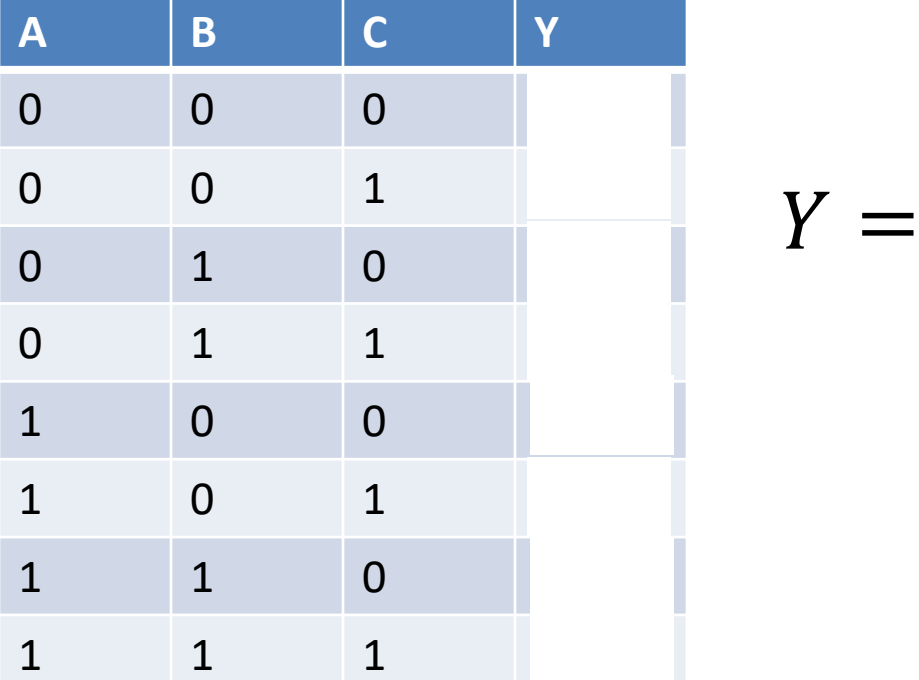

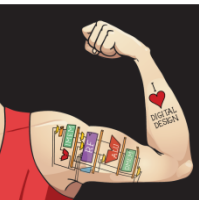

Digital Design and Computer Architecture: ARM® Edition © 2015 Lecture 0<16>

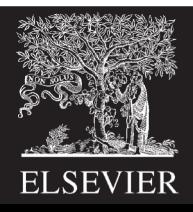

## Combinational Logic: K-Map

- Write inputs in Gray code order 00 01 11 10
- Populate grid
- Circle 1's in boxes 1, 2, or 4 on a side
- Optionally circle Xs if it simplifies

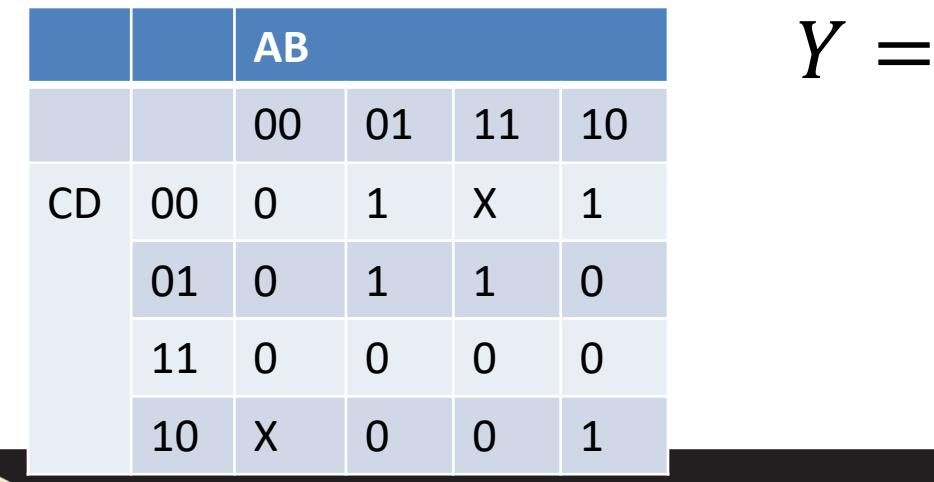

Digital Design and Computer Architecture: ARM® Edition © 2015 Lecture 0<17>

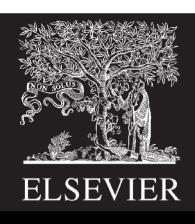

## Sequential Circuits

- Sequential circuits: output depends on previous as well as current inputs
- Flip-flops
	- On the rising edge of CLK, Q gets D.
	- Enables
	- Reset: synchronous or asynchronous
- Synchronous sequential design: every element is combinational or a flip-flop, and all flops share the same clock. Easy to analyze.

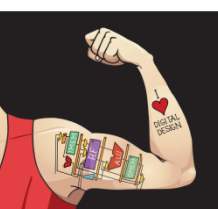

Digital Design and Computer Architecture: ARM® Edition © 2015 Lecture 0 <18>

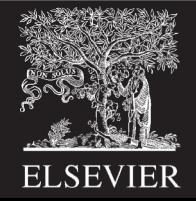

#### Finite State Machines

- State transition diagram
- State encodings
- Next state and output tables
- Derive and simplify Boolean equations
- Sketch circuit

• Inverse problems: derive diagram from circuit

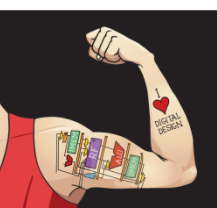

Digital Design and Computer Architecture: ARM® Edition © 2015 Lecture 0 <19>

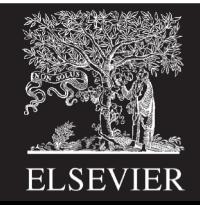

# Timing

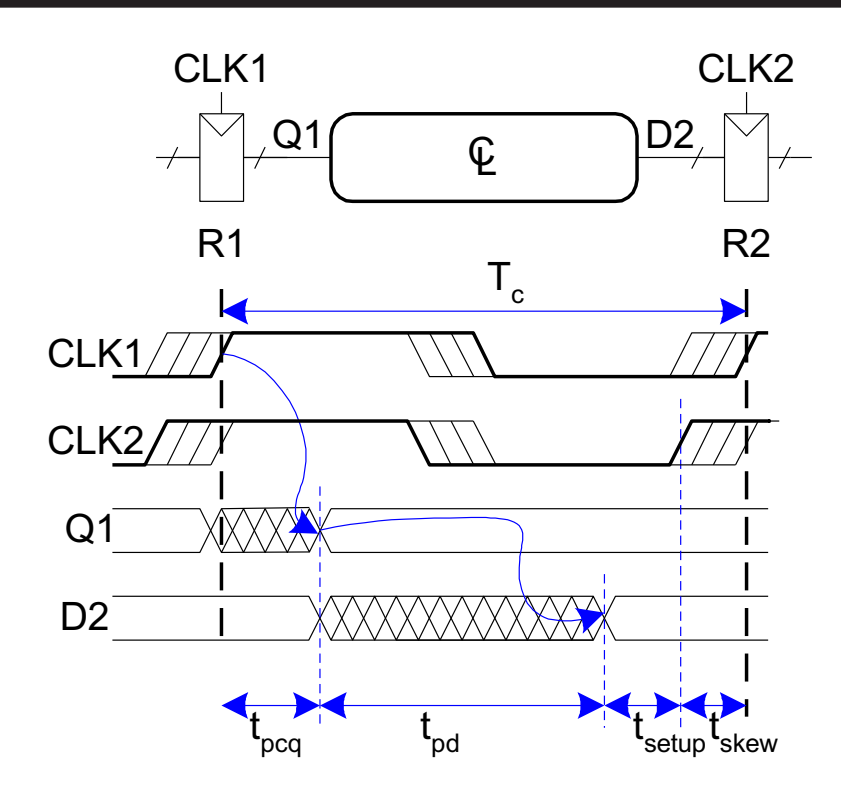

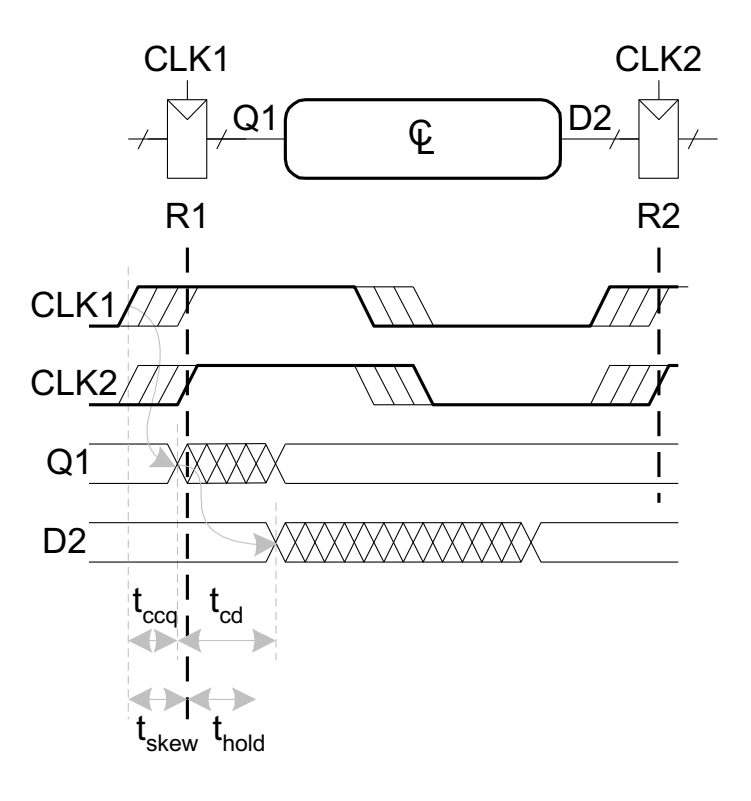

 $T_c \geq$ 

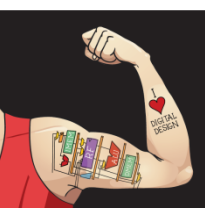

Digital Design and Computer Architecture: ARM® Edition © 2015 Lecture 0 <20>

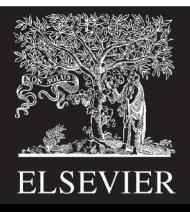

# Verilog

- Think of the logic you want first
- Use Verilog as shorthand for logic
- Pick the appropriate idiom for each element

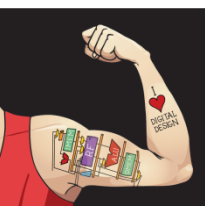

Digital Design and Computer Architecture: ARM® Edition © 2015 Lecture 0 <21>

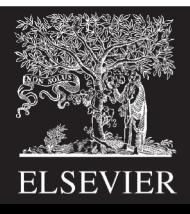

# Verilog Idioms: Combinational Logic

```
Combinational Logic with Boolean Eqns.
      assign y = (a \& b) \wedge (c \mid \neg d);
Multipliexers
      assign y = s ? d1 : d0;
Comb logic with truth tables
      always_comb
             casez(in)
                    3'b1xx: y \le 2'b11;
                    3'b01x: y \le 2'b10;
                    3'b001: y <= 2'b01;
                    default: y \leq 2'b00;
             endcase
```
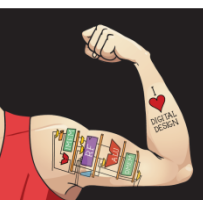

Digital Design and Computer Architecture: ARM® Edition © 2015 Lecture 0 <22>

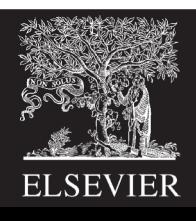

## Verilog Idioms: FSMs

module fsmWithInputs(input logic clk, input logic reset, input logic a, output logic q);

```
typedef enum logic [1:0] {S0, S1, S2} statetype;
statetype state, nextstate;
```
#### **// state register**

```
always ff @(posedge clk, posedge reset)
  if (reset) state \le S0;
  else state <= nextstate;
```
#### **// next state logic**

```
always_comb
  case (state)
     S0: if (a) nextstate = S1;
           else nextstate = S0;
     S1: nextstate = S2;
     S2: if (a) nextstate = S2;
            else nextstate = S0;
     default: nextstate = S0;
  endcase
```
#### **// output logic**

assign  $q = (state == S2)$ ; endmodule

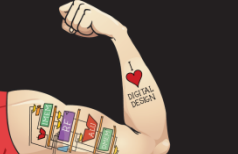

Digital Design and Computer Architecture: ARM® Edition © 2015 Lecture 0 <23>

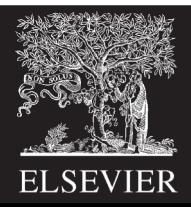

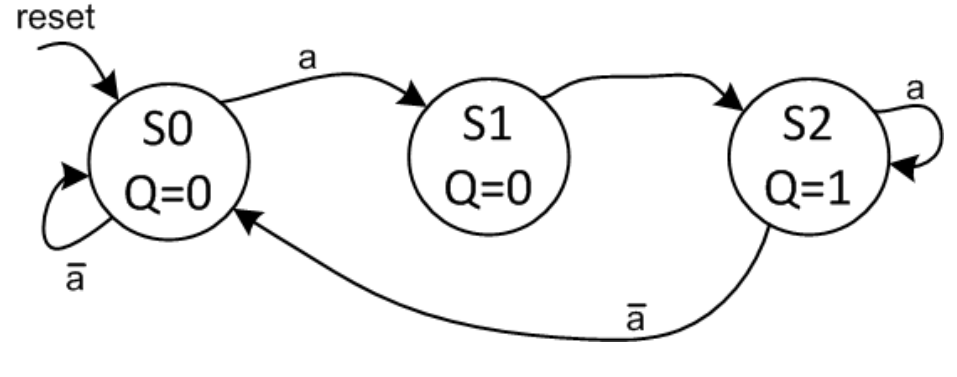

## Verilog Idioms: Structural

```
module mux2(input logic [3:0] d0, d1,
           input logic s,
           output logic [3:0] y);
```

```
assign y = s ? d1 : d0;
endmodule
```

```
module mux2_8(input logic [7:0] d0, d1,
             input logic s,
             output logic [7:0] y);
```

```
mux2 lsbmux(d0[3:0], d1[3:0], s, y[3:0]);
 mux2 msbmux(d0[7:4], d1[7:4], s, y[7:4]);
endmodule
```
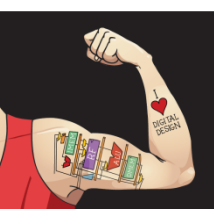

Digital Design and Computer Architecture: ARM® Edition © 2015 Lecture 0 <24>

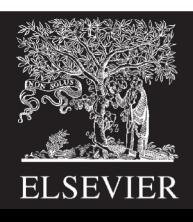

#### Adders

#### Ripple Carry

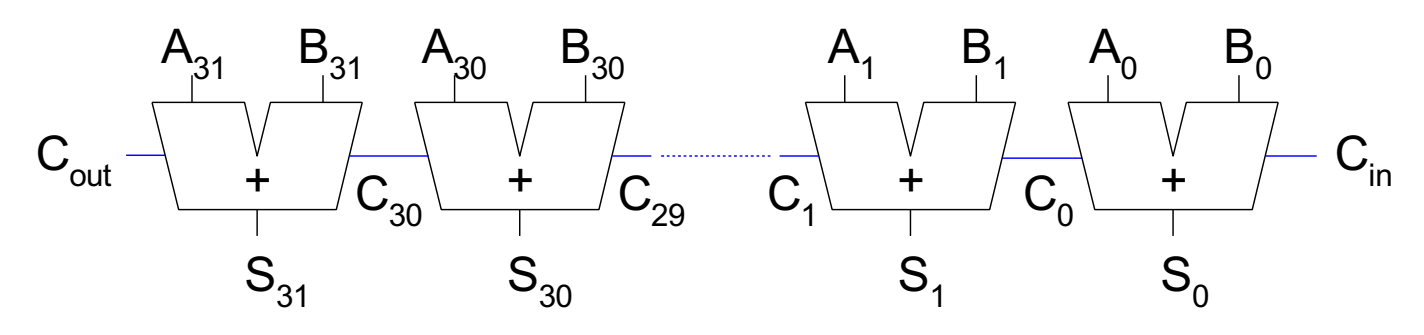

#### Carry Lookahead Parallel Prefix

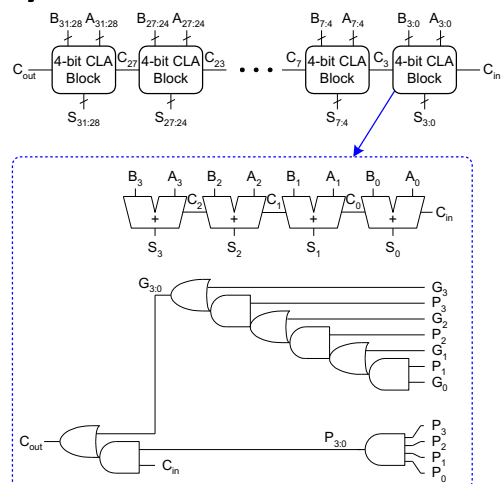

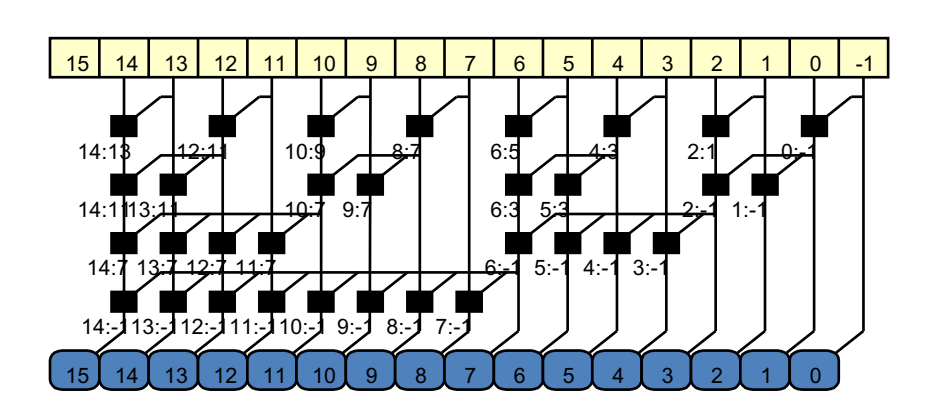

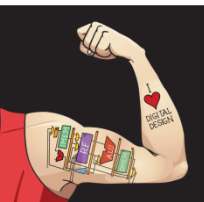

Digital Design and Computer Architecture: ARM® Edition © 2015 Lecture 0 <25>

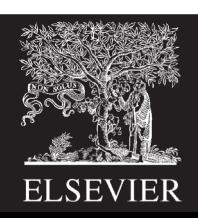

ALU

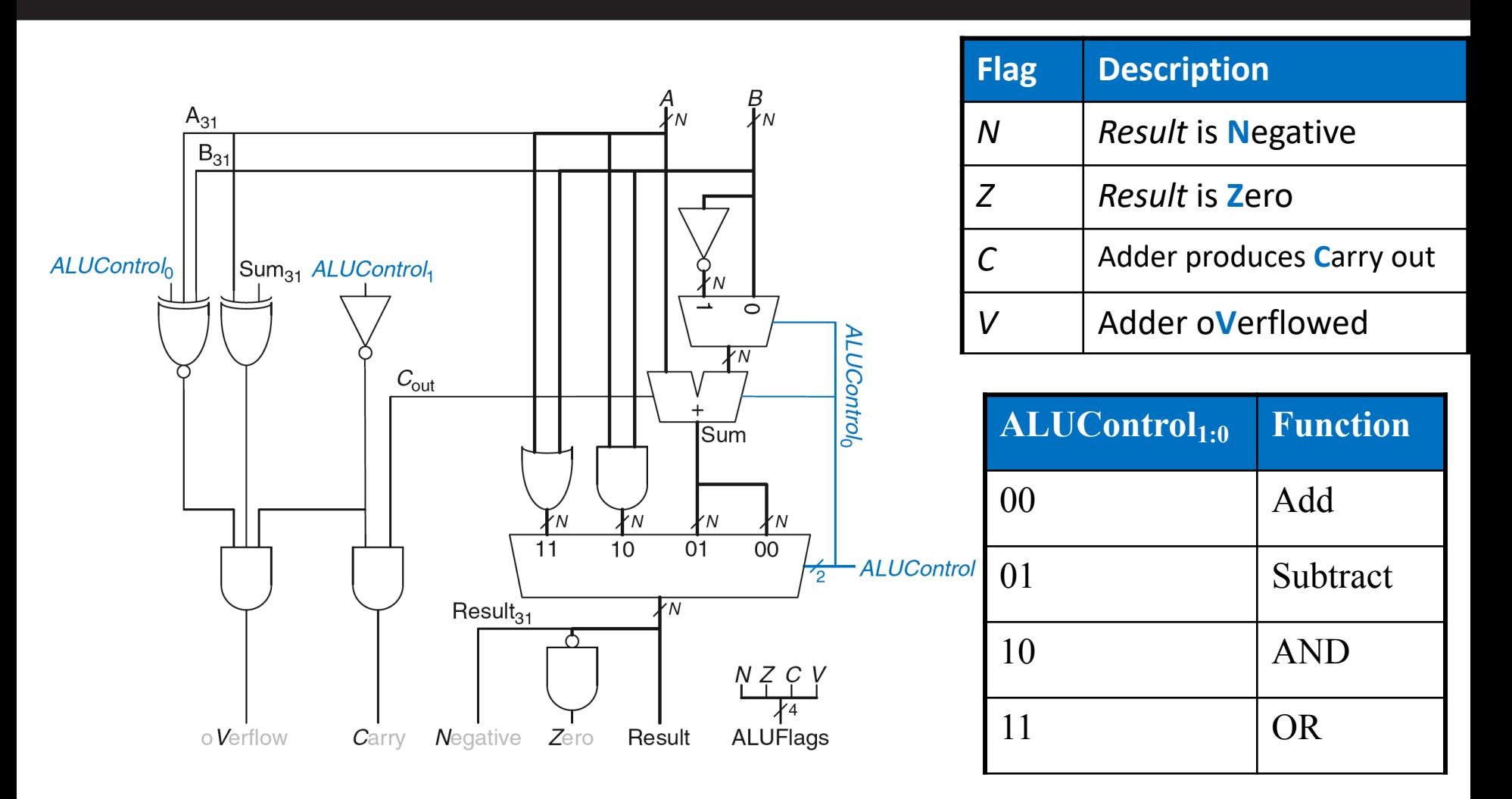

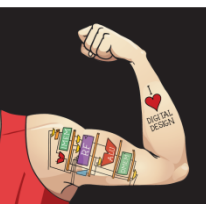

Digital Design and Computer Architecture: ARM® Edition © 2015 Lecture 0 <26>

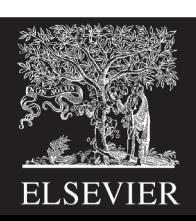